## Programming Languages and Compilers (CS 421)

Elsa L Gunter 2112 SC, UIUC

http://courses.engr.illinois.edu/cs421

Based in part on slides by Mattox Beckman, as updated by Vikram Adve and Gul Agha

#### x,y,z variables, f,g constructors

## • Unify $\{(f(x) = f(g(f(z),y))), (g(y,y) = x)\} = ?$

- x,y,z variables, f,g constructors
- S = {(f(x) = f(g(f(z),y))), (g(y,y) = x)} is nonempty
- Unify  $\{(f(x) = f(g(f(z),y))), (g(y,y) = x)\} = ?$

- x,y,z variables, f,g constructors
- Pick a pair: (g(y,y) = x)

## • Unify $\{(f(x) = f(g(f(z),y))), (g(y,y) = x)\} = ?$

- x,y,z variables, f,g constructors
- Pick a pair: (g(y,y)) = x)
- Orient: (x = g(y,y))
- Unify {(f(x) = f(g(f(z),y))), (g(y,y) = x)} = Unify {(f(x) = f(g(f(z),y))), (x = g(y,y))}
   by Orient

#### x,y,z variables, f,g constructors

## • Unify $\{(f(x) = f(g(f(z),y))), (x = g(y,y))\} = ?$

- x,y,z variables, f,g constructors
- {(f(x) = f(g(f(z),y))), (x = g(y,y))} is non empty
- Unify  $\{(f(x) = f(g(f(z),y))), (x = g(y,y))\} = ?$

- x,y,z variables, f,g constructors
- Pick a pair: (x = g(y,y))

## • Unify $\{(f(x) = f(g(f(z),y))), (x = g(y,y))\} = ?$

- x,y,z variables, f,g constructors
- Pick a pair: (x = g(y,y))
- Eliminate x with substitution  $\{x \rightarrow g(y,y)\}$ 
  - Check: x not in g(y,y)
- Unify  $\{(f(x) = f(g(f(z),y))), (x = g(y,y))\} = ?$

- x,y,z variables, f,g constructors
- Pick a pair: (x = g(y,y))
- Eliminate x with substitution  $\{x \rightarrow g(y,y)\}$
- Unify {(f(x) = f(g(f(z),y))), (x = g(y,y))} = Unify {(f(g(y,y)) = f(g(f(z),y)))} o {x→ g(y,y)}

#### x,y,z variables, f,g constructors

## Unify {(f(g(y,y)) = f(g(f(z),y)))} o {x→ g(y,y)} = ?

### x,y,z variables, f,g constructors

{(f(g(y,y)) = f(g(f(z),y)))} is non-empty

# Unify {(f(g(y,y)) = f(g(f(z),y)))} o {x→ g(y,y)} = ?

- x,y,z variables, f,g constructors
- Pick a pair: (f(g(y,y)) = f(g(f(z),y)))

# Unify {(f(g(y,y)) = f(g(f(z),y)))} o {x→ g(y,y)} = ?

- x,y,z variables, f,g constructors
- Pick a pair: (f(g(y,y)) = f(g(f(z),y)))
- Decompose:(f(g(y,y)) = f(g(f(z),y))) becomes {(g(y,y) = g(f(z),y))}
- Unify {(f(g(y,y)) = f(g(f(z),y)))}
   o {x→ g(y,y)} =
   Unify {(g(y,y) = g(f(z),y))} o {x→ g(y,y)}

### x,y,z variables, f,g constructors

{(g(y,y) = g(f(z),y))} is non-empty

## Unify {(g(y,y) = g(f(z),y))} o {x→ g(y,y)} = ?

- x,y,z variables, f,g constructors
- Pick a pair: (g(y,y) = g(f(z),y))

## Unify {(g(y,y) = g(f(z),y))} o {x→ g(y,y)} = ?

- x,y,z variables, f,g constructors
- Pick a pair: (f(g(y,y)) = f(g(f(z),y)))
- Decompose: (g(y,y)) = g(f(z),y)) becomes {(y = f(z)); (y = y)}
- Unify  $\{(g(y,y) = g(f(z),y))\} \circ \{x \rightarrow g(y,y)\} =$ Unify  $\{(y = f(z)); (y = y)\} \circ \{x \rightarrow g(y,y)\}$

#### x,y,z variables, f,g constructors

## ■ Unify {(y = f(z)); (y = y)} o {x→ g(y,y)} = ?

- x,y,z variables, f,g constructors
- {(y = f(z)); (y = y)} o {x→ g(y,y) is nonempty

■ Unify {(y = f(z)); (y = y)} o {x→ g(y,y)} = ?

- x,y,z variables, f,g constructors
- Pick a pair: (y = f(z))

■ Unify {(y = f(z)); (y = y)} o {x→ g(y,y)} = ?

- x,y,z variables, f,g constructors
- Pick a pair: (y = f(z))
- Eliminate y with  $\{y \rightarrow f(z)\}$
- Unify {(y = f(z)); (y = y)} o {x→ g(y,y)} = Unify {(f(z) = f(z))} o {y → f(z)} o {x→ g(y,y)}= Unify {(f(z) = f(z))} o {y → f(z); x→ g(f(z), f(z))}

#### x,y,z variables, f,g constructors

## Unify {(f(z) = f(z))} o {y → f(z); x→ g(f(z), f(z))} = ?

- x,y,z variables, f,g constructors
- {(f(z) = f(z))} is non-empty
- Unify {(f(z) = f(z))}
   o {y → f(z); x→ g(f(z), f(z))} = ?

- x,y,z variables, f,g constructors
- Pick a pair: (f(z) = f(z))
- Unify {(f(z) = f(z))}
   o {y → f(z); x→ g(f(z), f(z))} = ?

- x,y,z variables, f,g constructors
- Pick a pair: (f(z) = f(z))
- Delete
- Unify {(f(z) = f(z))}
   o {y → f(z); x→ g(f(z), f(z))} =
   Unify {} o {y → f(z); x→ g(f(z), f(z))}

#### x,y,z variables, f,g constructors

## • Unify {} o { $y \rightarrow f(z)$ ; $x \rightarrow g(f(z), f(z))$ } = ?

- x,y,z variables, f,g constructors
- {} is empty
- Unify {} = identity function
- Unify {} o { $y \rightarrow f(z)$ ;  $x \rightarrow g(f(z), f(z))$ } = { $y \rightarrow f(z)$ ;  $x \rightarrow g(f(z), f(z))$ }

## ■ Unify {(f(x) = f(g(f(z),y))), (g(y,y) = x)} = {y → f(z); x→ g(f(z), f(z))}

## f(x) = f(g(f(z), y)) $\rightarrow f(g(f(z), f(z))) = f(g(f(z), f(z)))$

g(y, y) = x $\rightarrow g(f(z), f(z)) = g(f(z), f(z))$ 

## **Example of Failure: Decompose**

- Unify{(f(x,g(y)) = f(h(y),x))}
- Decompose: (f(x,g(y)) = f(h(y),x))
- $\blacksquare = \text{Unify } \{ (x = h(y)), (g(y) = x) \}$
- Orient: (g(y) = x)
- = Unify  $\{(x = h(y)), (x = g(y))\}$
- Eliminate: (x = h(y))
- Unify {(h(y), g(y))} o { $x \rightarrow h(y)$ }
- No rule to apply! Decompose fails!

## Example of Failure: Occurs Check

- Unify{(f(x,g(x)) = f(h(x),x))}
- Decompose: (f(x,g(x)) = f(h(x),x))
- $= Unify \{ (x = h(x)), (g(x) = x) \}$
- Orient: (g(y) = x)
- = Unify  $\{(x = h(x)), (x = g(x))\}$
- No rules apply.

## Programming Languages & Compilers

#### Three Main Topics of the Course

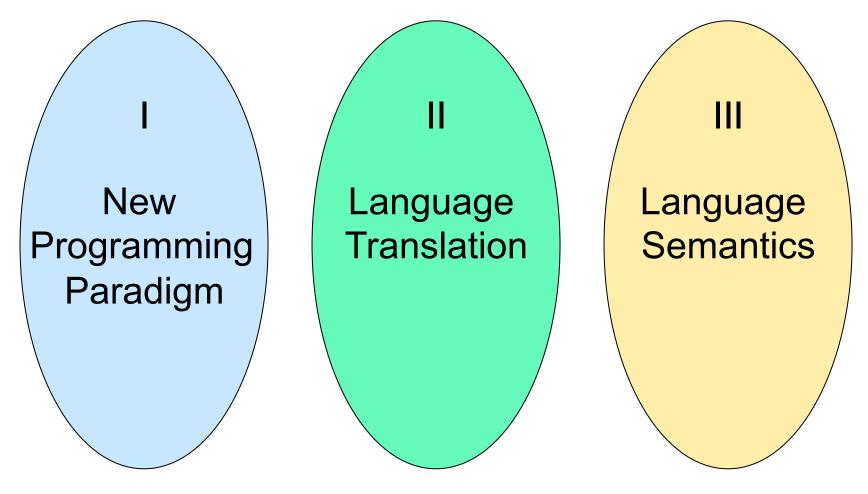

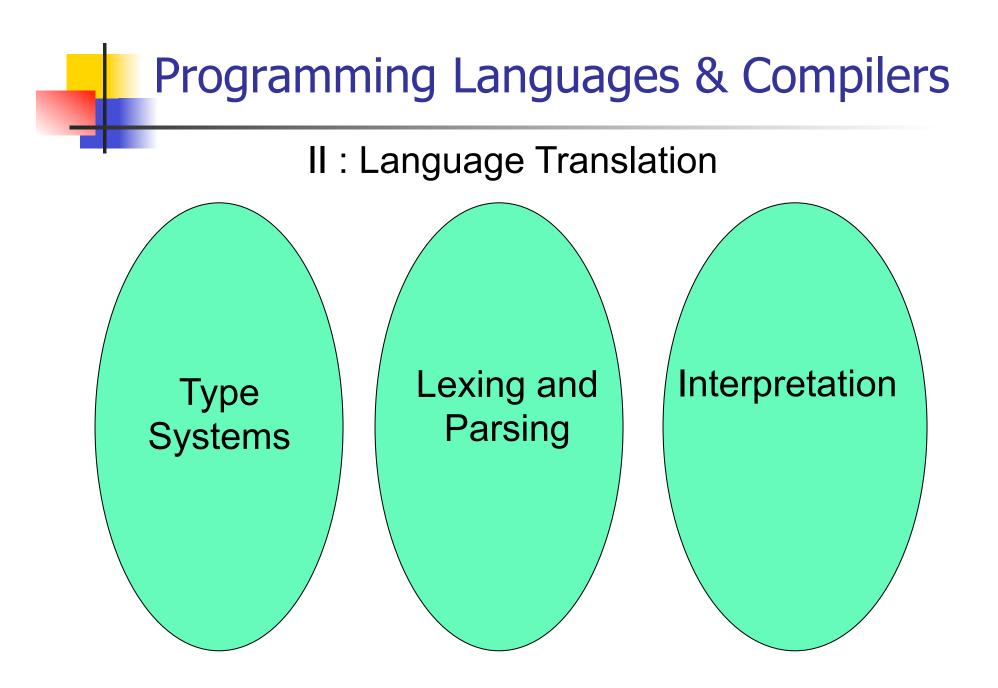

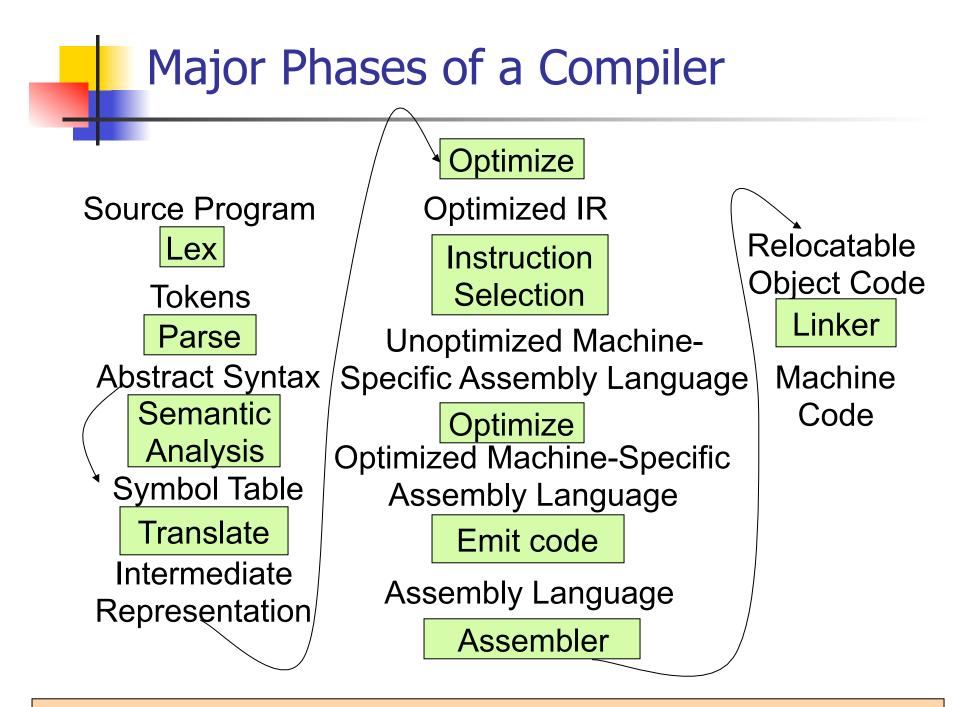

Modified from "Modern Compiler Implementation in ML", by Andrew Appel

## Where We Are Going Next?

- We want to turn strings (code) into computer instructions
- Done in phases
- Turn strings into abstract syntax trees (parse)
- Translate abstract syntax trees into executable instructions (interpret or compile)

## Meta-discourse

- Language Syntax and Semantics
- Syntax
  - Regular Expressions, DFSAs and NDFSAs
  - Grammars
- Semantics
  - Natural Semantics
  - Transition Semantics

## Language Syntax

- Syntax is the description of which strings of symbols are meaningful expressions in a language
- It takes more than syntax to understand a language; need meaning (semantics) too
- Syntax is the entry point

# Syntax of English Language

| Pattern 1 | Subject | Verb   |
|-----------|---------|--------|
|           | David   | sings  |
|           | The dog | barked |
|           | Susan   | yawned |

Pattern 2

| Subject       | Verb  | Direct Object        |
|---------------|-------|----------------------|
| David         | sings | ballads              |
| The professor | wants | to retire            |
| The jury      | found | the defendant guilty |

# **Elements of Syntax**

- Character set previously always ASCII, now often 64 character sets
- Keywords usually reserved
- Special constants cannot be assigned to
- Identifiers can be assigned to
- Operator symbols
- Delimiters (parenthesis, braces, brackets)
- Blanks (aka white space)

# **Elements of Syntax** Expressions if ... then begin ...; ... end else begin ...; ... end Type expressions $typexpr_1 \rightarrow typexpr_2$ Declarations (in functional languages) let pattern = expr Statements (in imperative languages) a = b + cSubprograms let $pattern_1 = expr_1$ in $expr_1$

#### **Elements of Syntax**

- Modules
- Interfaces
- Classes (for object-oriented languages)

#### Lexing and Parsing

- Converting strings to abstract syntax trees done in two phases
  - Lexing: Converting string (or streams of characters) into lists (or streams) of tokens (the "words" of the language)

Specification Technique: Regular Expressions

Parsing: Convert a list of tokens into an abstract syntax tree

Specification Technique: BNF Grammars

#### Formal Language Descriptions

- Regular expressions, regular grammars, finite state automata
- Context-free grammars, BNF grammars, syntax diagrams
- Whole family more of grammars and automata – covered in automata theory

#### Grammars

- Grammars are formal descriptions of which strings over a given character set are in a particular language
- Language designers write grammar
- Language implementers use grammar to know what programs to accept
- Language users use grammar to know how to write legitimate programs

**Regular Expressions - Review** 

- Start with a given character set –
   a, b, c...
- Each character is a regular expression
  - It represents the set of one string containing just that character

#### **Regular Expressions**

If x and y are regular expressions, then xy is a regular expression

 It represents the set of all strings made from first a string described by x then a string described by

If  $x = \{a,ab\}$  and  $y = \{c,d\}$  then  $xy = \{ac,ad,abc,abd\}$ .

- If x and y are regular expressions, then xvy is a regular expression
  - It represents the set of strings described by either
     x or y

If  $x = \{a,ab\}$  and  $y = \{c,d\}$  then  $x \lor y = \{a,ab,c,d\}$ 

#### **Regular Expressions**

# If x is a regular expression, then so is (x) It represents the same thing as x

#### • If $\mathbf{x}$ is a regular expression, then so is $\mathbf{x}^*$

 It represents strings made from concatenating zero or more strings from x

If  $x = \{a,ab\}$  then  $x^* = \{"",a,ab,aa,aab,abab,...\}$ 

3

It represents {""}, set containing the empty string

• 4

It represents { }, the empty set

#### **Example Regular Expressions**

- **(0**v1)\*1
  - The set of all strings of **0**'s and **1**'s ending in 1, {1, 01, 11,...}
- a\*b(a\*)
  - The set of all strings of a's and b's with exactly one b
- ((01) v(10))\*
  - You tell me
- Regular expressions (equivalently, regular grammars) important for lexing, breaking strings into recognized words

# Regular Grammars

- Subclass of BNF (covered in detail sool)
- Defines same class of languages as regular expressions
- Important for writing lexers (programs that convert strings of characters into strings of tokens)
- Close connection to nondeterministic finite state automata – nonterminals ≅ states; rule ≅ edge

#### Example

- Regular grammar:
  - <Balanced $> ::= \epsilon$
  - <Balanced> ::= 0<OneAndMore>
  - <Balanced> ::= 1<ZeroAndMore>
  - <OneAndMore> ::= 1<Balanced>
  - <ZeroAndMore> ::= 0<Balanced>
- Generates even length strings where every initial substring of even length has same number of 0's as 1's

#### Example: Lexing

- Regular expressions good for describing lexemes (words) in a programming language
  - Identifier = (a v b v ... v z v A v B v ... v Z) (a v b v ... v z v A v B v ... v Z v 0 v 1 v ... v 9)\*
  - Digit = (0 v 1 v ... v 9)
  - Number = 0 v (1 v ... v 9)(0 v ... v 9)\* v ~ (1 v ... v 9)(0 v ... v 9)\*
  - Keywords: if = if, while = while,...

#### **Implementing Regular Expressions**

- Regular expressions reasonable way to generate strings in language
- Not so good for recognizing when a string is in language
- Problems with Regular Expressions
  - which option to choose,
  - how many repetitions to make
- Answer: finite state automata
- Should have seen in CS373 / CS374

#### Lexing

- Different syntactic categories of "words": tokens
- Example:
- Convert sequence of characters into sequence of strings, integers, and floating point numbers.

# "asd 123 jkl 3.14" will become: [String "asd"; Int 123; String "jkl"; Float 3.14]

#### Lex, ocamllex

- Could write the reg exp, then translate to DFA by hand
  - A lot of work
- Better: Write program to take reg exp as input and automatically generates automata
- Lex is such a program
- ocamllex version for ocaml

#### How to do it

- To use regular expressions to parse our input we need:
  - Some way to identify the input string — call it a lexing buffer
  - Set of regular expressions,
  - Corresponding set of actions to take when they are matched.

#### How to do it

- The lexer will take the regular expressions and generate a state machine.
- The state machine will take our lexing buffer and apply the transitions...
- If we reach an accepting state from which we can go no further, the machine will perform the appropriate action.

#### Mechanics

Put table of reg exp and corresponding actions (written in ocaml) into a file <*filename*>.mll

Call

#### ocamllex < filename>.mll

 Produces Ocaml code for a lexical analyzer in file <*filename*>.ml

#### Sample Input

```
rule main = parse
['0'-'9']+ \{ print string "Int\n" \}
['0'-'9']+'.'['0'-'9']+ { print_string "Float\n"}
[ ['a'-'z']+ { print_string "String\n"}
{ main lexbuf }
let newlexbuf = (Lexing.from_channel stdin) in
print_string "Ready to lex.\n";
main newlexbuf
```

}

#### **General Input**

```
{ header }
let ident = regexp ...
rule entrypoint [arg1... argn] = parse
     regexp { action }
   | regexp { action }
and entrypoint [arg1... argn] =
  parse ...and ...
{ trailer }
```

#### **Ocamllex Input**

header and trailer contain arbitrary ocaml code put at top an bottom of <filename>.ml

Iet *ident* = *regexp* ... Introduces *ident* for use in later regular expressions

# **Ocamllex Input**

- *<filename>*.ml contains one lexing function per *entrypoint* 
  - Name of function is name given for entrypoint
  - Each entry point becomes an Ocaml function that takes n+1 arguments, the extra implicit last argument being of type Lexing.lexbuf
- arg1... argn are for use in action

# **Ocamllex Regular Expression**

- Single quoted characters for letters:
   'a'
- \_: (underscore) matches any letter
- Eof: special "end\_of\_file" marker
- Concatenation same as usual
- *string*": concatenation of sequence of characters
- $e_1 / e_2$ : choice what was  $e_1 \vee e_2$

#### **Ocamllex Regular Expression**

- [c<sub>1</sub> c<sub>2</sub>]: choice of any character
   between first and second inclusive, as
   determined by character codes
- [^c<sub>1</sub> c<sub>2</sub>]: choice of any character NOT in set
- e\*: same as before
- e+: same as e e\*
- e?: option was  $e_1 \vee \epsilon$

#### **Ocamllex Regular Expression**

- *e*<sub>1</sub> # *e*<sub>2</sub>: the characters in *e*<sub>1</sub> but not in
   *e*<sub>2</sub>; *e*<sub>1</sub> and *e*<sub>2</sub> must describe just sets of characters
- ident: abbreviation for earlier reg exp in let ident = regexp
- *e*<sub>1</sub> as *id*: binds the result of *e*<sub>1</sub> to *id* to be used in the associated *action*

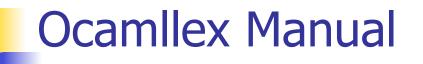

More details can be found at

<u>http://caml.inria.fr/pub/docs/manual-ocaml/</u> <u>lexyacc.html</u>

#### Example : test.mll

{ type result = Int of int | Float of float | String of string } let digit = ['0'-'9']let digits = digit + let lower case = ['a'-'z']let upper case = ['A'-'Z']let letter = upper case | lower case let letters = letter +

#### Example : test.mll

#### rule main = parse

- (digits)'.'digits as f { Float (float\_of\_string f) }
- digits as n
- letters as s

- { Int (int\_of\_string n) }
  { String s}
- | \_ { main lexbuf }

{ let newlexbuf = (Lexing.from\_channel stdin) in
print\_string "Ready to lex.";
print\_newline ();
main newlexbuf }

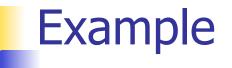

# #use "test.ml";;

val main : Lexing.lexbuf -> result = <fun>

val \_\_ocaml\_lex\_main\_rec : Lexing.lexbuf -> int ->
result = <fun>

Ready to lex.

hi there 234 5.2

- : result = String "hi"

What happened to the rest?!?

. . .

#### Example

- # let b = Lexing.from\_channel stdin;;
- # main b;;
- hi 673 there
- : result = String "hi"
- # main b;;
- : result = Int 673
- # main b;;
- : result = String "there"

#### Problem

- How to get lexer to look at more than the first token at one time?
- Answer: action has to tell it to -- recursive calls
- Side Benefit: can add "state" into lexing
- Note: already used this with the \_ case

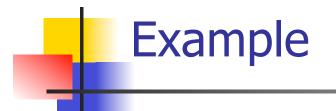

```
rule main = parse
  (digits) '.' digits as f { Float
  (float_of_string f) :: main lexbuf}
                    { Int (int_of_string n) ::
digits as n
  main lexbuf }
 letters as s
                    { String s :: main
  lexbuf}
 eof
                     { [] }
                      { main lexbuf }
```

#### Example Results

#### Ready to lex.

#### hi there 234 5.2

- : result list = [String "hi"; String "there"; Int 234; Float 5.2]

#

Used Ctrl-d to send the end-of-file signal

# Dealing with comments

#### First Attempt

# Dealing with comments

| open\_comment { comment lexbuf}
| eof { [] }
| \_ { main lexbuf }
and comment = parse
close\_comment { main lexbuf }
| \_ { comment lexbuf }

# Dealing with nested comments

```
rule main = parse ...
open_comment { comment 1 lexbuf}
 eof
                { [] }
[ _ { main lexbuf }
and comment depth = parse
 open_comment { comment (depth+1)
  lexbuf }
 close comment \{ if depth = 1 \}
                then main lexbuf
                else comment (depth - 1) lexbuf }
               { comment depth lexbuf }
```

# Dealing with nested comments

```
rule main = parse
  (digits) '.' digits as f { Float (float_of_string f) ::
  main lexbuf}
 digits as n
                   { Int (int_of_string n) :: main
  lexbuf }
 letters as s { String s :: main lexbuf}
                        { (comment 1 lexbuf}
 open_comment
                  { [] }
 eof
[ _ { main lexbuf }
```

#### Dealing with nested comments

```
and comment depth = parse
open_comment { comment (depth+1) lexbuf }
| close_comment { if depth = 1
then main lexbuf
else comment (depth - 1) lexbuf }
] _ { comment depth lexbuf }
```